# **Water Monitoring Information Portal Web Services**

## **Contents**

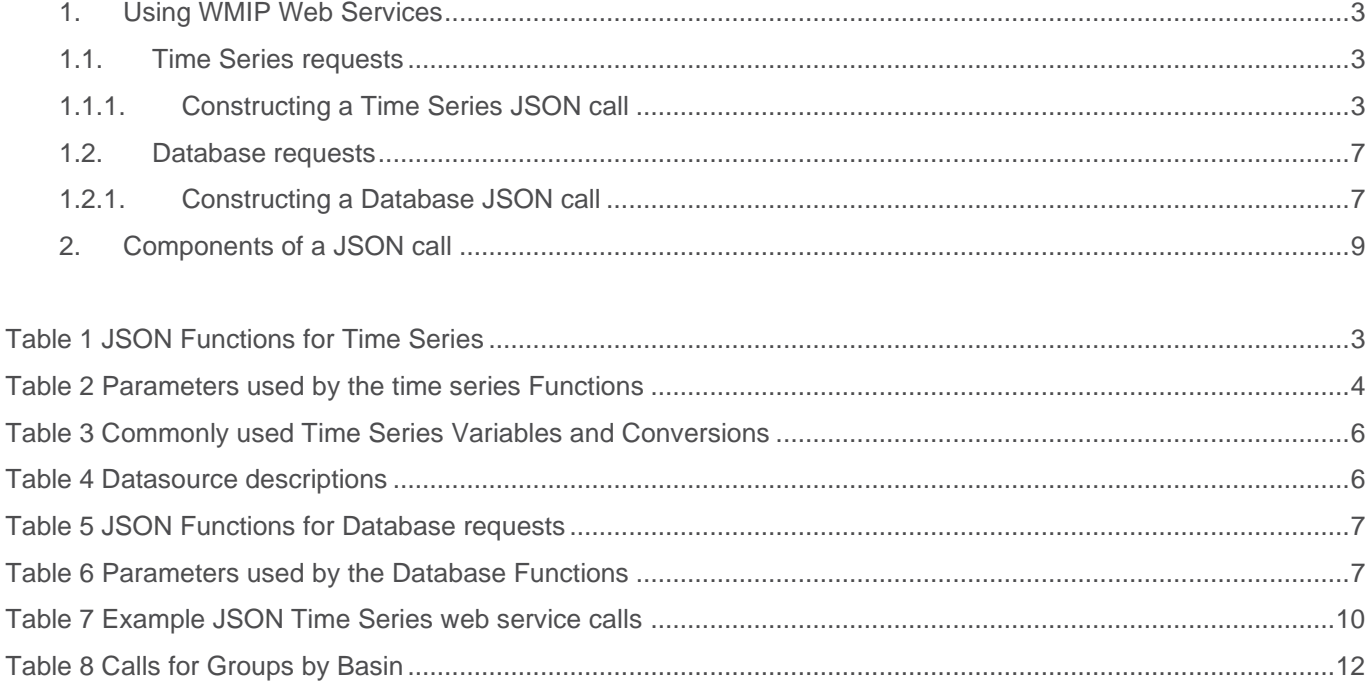

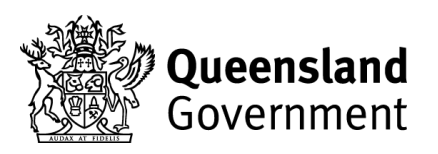

## **The Qld Water Monitoring Information Portal**

The Qld Water Monitoring Information Portal [\(WMIP\)](https://water-monitoring.information.qld.gov.au/wini/documents/copyright.pdf) publishes web services which allow clients to retrieve data on an adhoc or automatic basis in volumes for which the standard user interface is not designed. The Webservice URLs can be directly supplied to the browser (for testing and development) or used programmatically in an acquisition platform. Client code should be scripted to get data and run on a cycle that is designed around the telemetry update frequency to avoid loading the WMIP server excessively.

Webservices are monitored for abuse, excessive or continued malformed calls may result in the client IP address being blocked. A test facility is also available for development and can be accessed via application to [wmis@rdmw.qld.gov.au.](mailto:wmis@rdmw.qld.gov.au)

### **Disclaimer**

The materials available on or through this website are distributed by the Queensland Government as an information source only.

To the maximum extent permitted by law, the State of Queensland makes no statement, representation, or warranty about the quality, accuracy, context, completeness, availability or suitability for any purpose of, and you should not rely on, any materials available on or through this website.

Despite our best efforts, the State of Queensland makes no warranties that the materials available on or through this website are free of infection by computer viruses or other contamination, to the maximum extent permitted by law.

The Queensland Government disclaims, to the maximum extent permitted by law, all responsibility and all liability (including without limitation, liability in negligence) for all expenses, losses, damages and costs you or any other person might incur for any reason including as a result of the materials available on or through this website being in any way inaccurate, out of context, incomplete, unavailable, not up to date or unsuitable for any purpose.

A user of this website who uses the links provided to another Queensland Government agency's website and material available on or through that other website acknowledges that the disclaimer and any terms of use, including licence terms, set out on the other agency's website govern the use which may be made of that material.

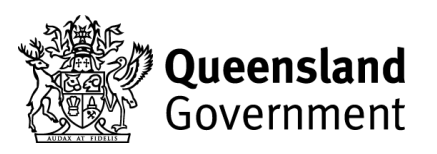

## <span id="page-2-0"></span>**1. Using WMIP Web Services**

The formats used by web services are standard JSON and for a limited selection of calls, CSV.

WMIP web service calls commonly request data from either the Time Series or Database domain.

Below is a brief summary of web service calls available through the WMIP, for detail on other capabilities, some more Web service info is published by the vendor:<http://kisters.com.au/webservices.html>

## <span id="page-2-1"></span>**1.1. Time Series requests**

Time series calls retrieve a series of values for a specific variable measured repeatedly over time.

It should be feasible to execute time series web service calls every hour at hh:30 to get the latest values. RDMW water monitoring data is logged and transmitted hourly.

## **1.1.1.Constructing a Time Series JSON call**

<span id="page-2-2"></span>To retrieve values for specific variables a JSON call must include the Function to be performed and the list of time series Parameters being requested.

Table 1 lists commonly used JSON Functions for Time Series web service calls.

<span id="page-2-3"></span>*Table 1 JSON Functions for Time Series*

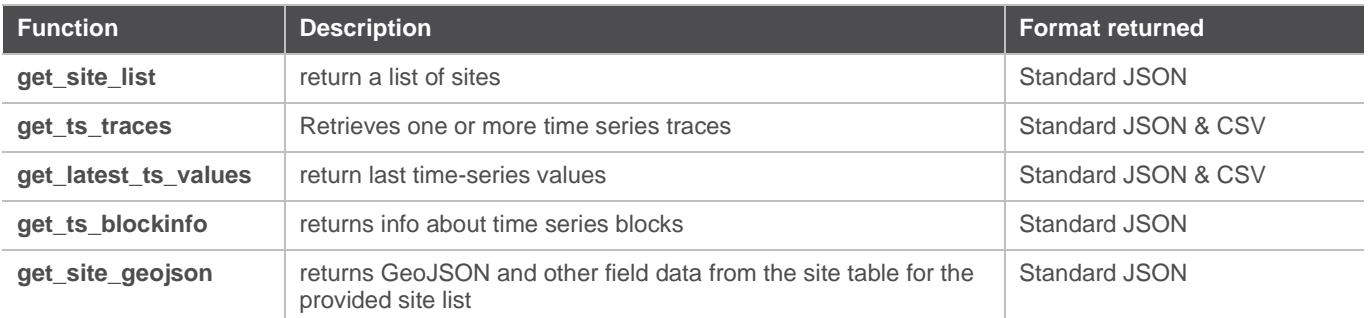

For each Function a selection of Parameters are available that specify the time series values being requested. Table 2 lists and describes the Parameters used by the time series Functions in Table, 1 in both standard JSON and CSV reporting formats.

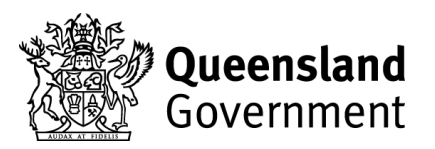

#### *Table 2 Parameters used by the time series Functions*

<span id="page-3-0"></span>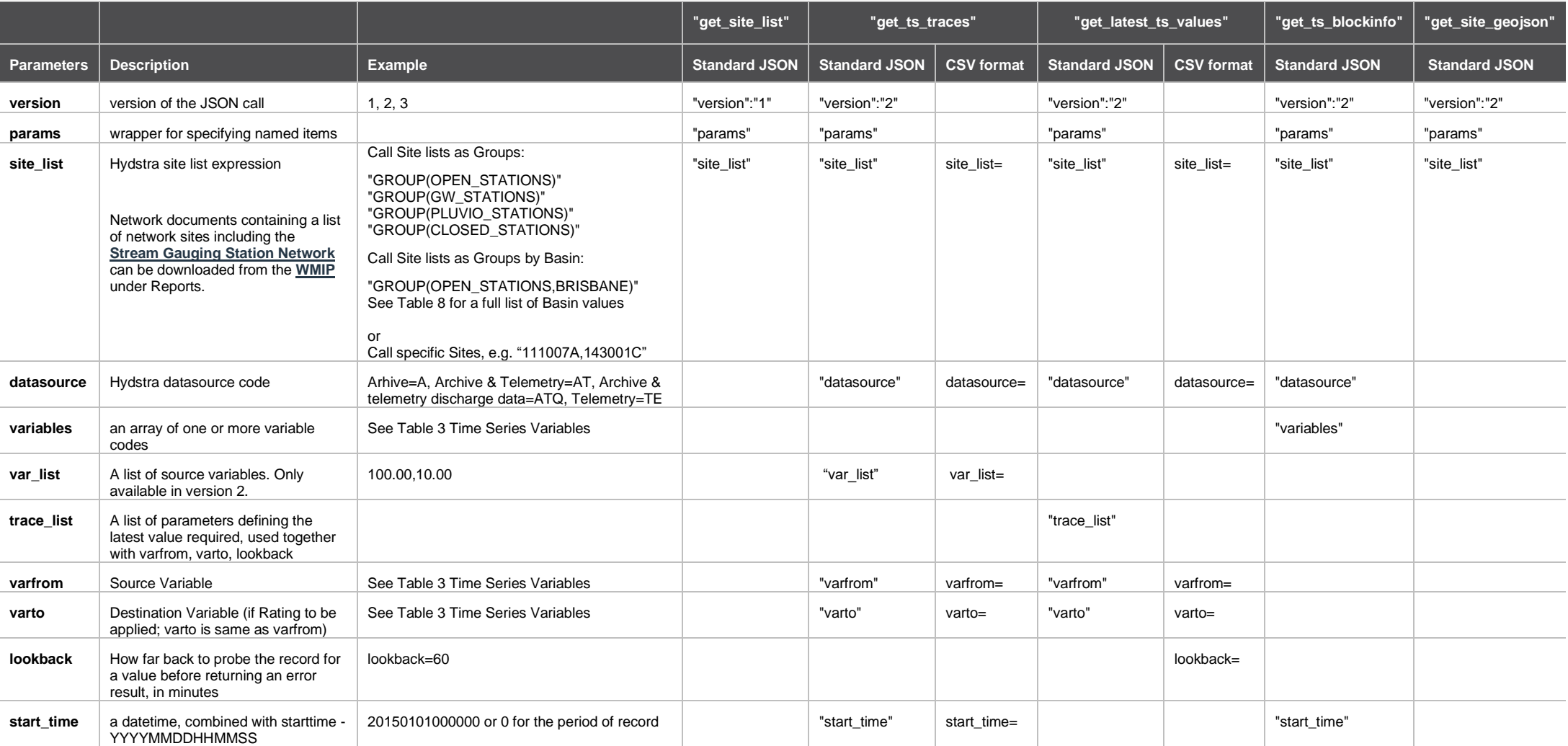

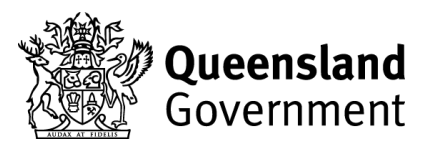

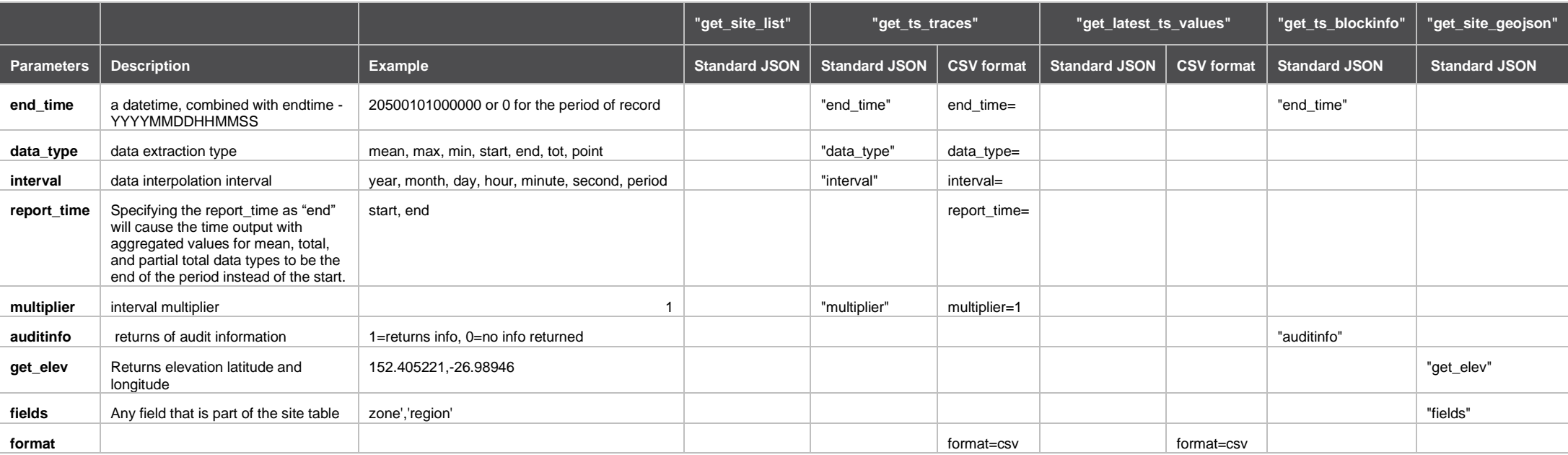

The times series values returned by a Function are called by the Variable numbers selected. Table 3 includes the list a Variables for which time series values can be requested.

<span id="page-5-0"></span>*Table 3 Commonly used Time Series Variables and Conversions*

| <b>Name</b>                                                                | <b>Description</b>                                        | <b>Datasource</b> | <b>Variable</b><br><b>Number</b><br>varfrom | Variable<br>conversion<br>varto | <b>Units returned</b>                             |
|----------------------------------------------------------------------------|-----------------------------------------------------------|-------------------|---------------------------------------------|---------------------------------|---------------------------------------------------|
| <b>Stage</b>                                                               | m GHt (metres Gauge Height)                               | A, TE, AT         | 100.00                                      | 100.00                          | m GHt (metres Gauge<br>Height)                    |
| <b>Stream Discharge</b>                                                    | Complete rating of timeseries<br>from stage to discharge. | A, TE, AT         | 100.00                                      | 140.00                          | m3/sec (cubic metres per<br>second, aka 'cumecs') |
|                                                                            | Complete rating of timeseries<br>from stage to discharge. | A, TE, AT         | 100.00                                      | 141.00                          | ML/day (Megalitres per<br>day)                    |
|                                                                            | Complete rating of timeseries<br>from stage to volume.    | A, TE, AT         | 100.00                                      | 151.00                          | Volume, ML (Megalitres)                           |
|                                                                            | Stored calculated discharge in-<br>filled with rated data | <b>ATQ</b>        | 140.00                                      | 140.00                          | m3/sec (cubic metres per<br>second, aka 'cumecs') |
|                                                                            | Stored calculated discharge in-<br>filled with rated data | <b>ATQ</b>        | 140.00                                      | 141.00                          | ML (Megalitres per day)                           |
|                                                                            | Stored calculated discharge in-<br>filled with rated data | <b>ATQ</b>        | 140.00                                      | 151.00                          | Volume, ML (Megalitres)                           |
| Rainfall                                                                   | mm (millimetres)                                          | A, TE, AT         | 10.00                                       | 10.00                           | mm (millimetres)                                  |
| <b>Electrical Conductivity</b><br>(EC)                                     | µS/cm (micro Siemens per<br>centimetre)                   | A, TE, AT         | 2010.00                                     | 2010.00                         | µS/cm (micro Siemens per<br>centimetre)           |
| Temperature                                                                | °C (degrees Celsius)                                      | A, TE, AT         | 2080.00                                     | 2080.00                         | °C (degrees Celsius)                              |
| pH                                                                         | pH (pH units)                                             | A, TE, AT         | 2100.00                                     | 2100.00                         | pH (pH units)                                     |
| <b>Turbidity</b>                                                           | NTU (Nephelometric Turbidity<br>Units)                    | A, TE, AT         | 2030.00                                     | 2030.00                         | NTU (Nephelometric<br><b>Turbidity Units)</b>     |
| <b>Bore Water Level</b>                                                    | m (metres)                                                | A, TE, AT         | 110.00                                      | 110.00                          | m (metres)                                        |
| <b>Groundwater Elevation</b><br><b>AHD</b>                                 | m (metres)                                                | A, TE, AT         | 110.00                                      | 111.00                          | m (metres)                                        |
| <b>Artesian Equivalent</b><br><b>Potentiometric Surface</b><br>(EPS)       | m (metres)                                                | A, TE, AT         | 113.00                                      | 113.00                          | m (metres)                                        |
| <b>Artesian Equivalent</b><br><b>Potentiometric Elevation</b><br>AHD (EPS) | m (metres)                                                | A, TE, AT         | 113.00                                      | 114.00                          | m (metres)                                        |

Table 4 lists the types of datasources from which time series values can be requested.

<span id="page-5-1"></span>*Table 4 Datasource descriptions*

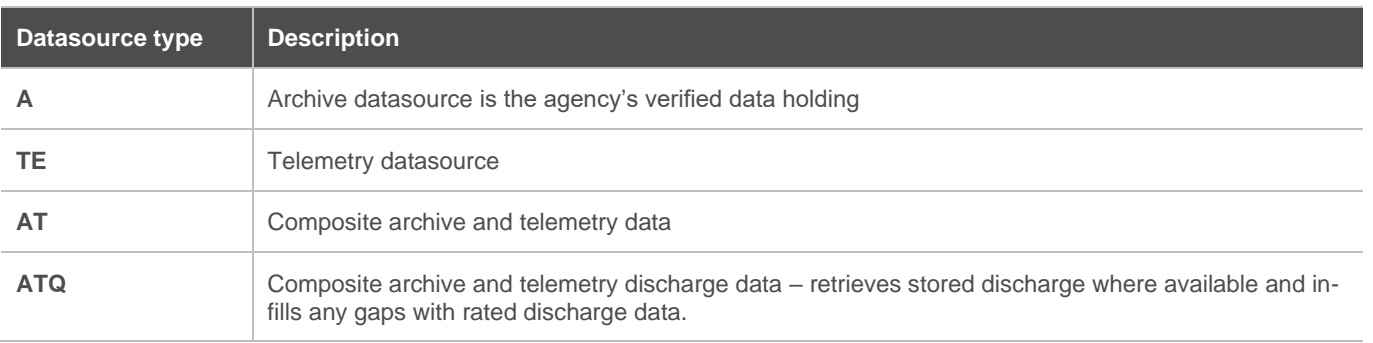

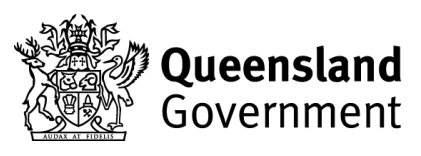

Important information regarding stream discharge:

RDMW calculates discharge (applies a rating) as part of its routine data management processes and stores the calculated result in the Archive datasource as variable 140.00. Telemetry stage data must be rated from stage to compute discharge. Two composite datasources are available that can provide discharge data: AT and ATQ. To obtain discharge data from AT datasource that includes a period of telemetered data, the stage data must be rated for the entire period. ATQ is configured to return the stored discharge data and gaps in the period requested provided by rating the stage data, providing a complete record for the period requested.

WMIP Custom Outputs tab is configured to use ATQ by default.

A summary of time series variables is available for Stations in each Basin and accessible from the Basin's Data [Availability tab](https://water-monitoring.information.qld.gov.au/?ppbm=ARCHER&rs&2&rsva_org) on the [WMIP.](https://water-monitoring.information.qld.gov.au/?ppbm=ARCHER&rs&2&rsva_org)

## <span id="page-6-0"></span>**1.2. Database requests**

<span id="page-6-1"></span>Database web service calls retrieve values from a database table.

## **1.2.1.Constructing a Database JSON call**

To retrieve table's values a JSON call must include the Function to be performed and the list of Parameters being requested.

Table 5 lists commonly used JSON Functions for Database web service calls.

<span id="page-6-2"></span>*Table 5 JSON Functions for Database requests*

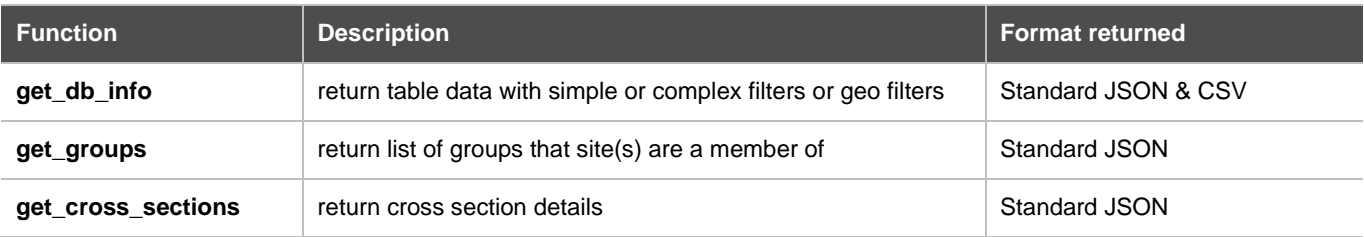

For each Function a selection of Parameters are available to specify the database values being requested. Table 6 lists and describes the Parameters used by the Database Functions in Table, 5 in both standard JSON and CSV reporting formats.

#### <span id="page-6-3"></span>*Table 6 Parameters used by the Database Functions*

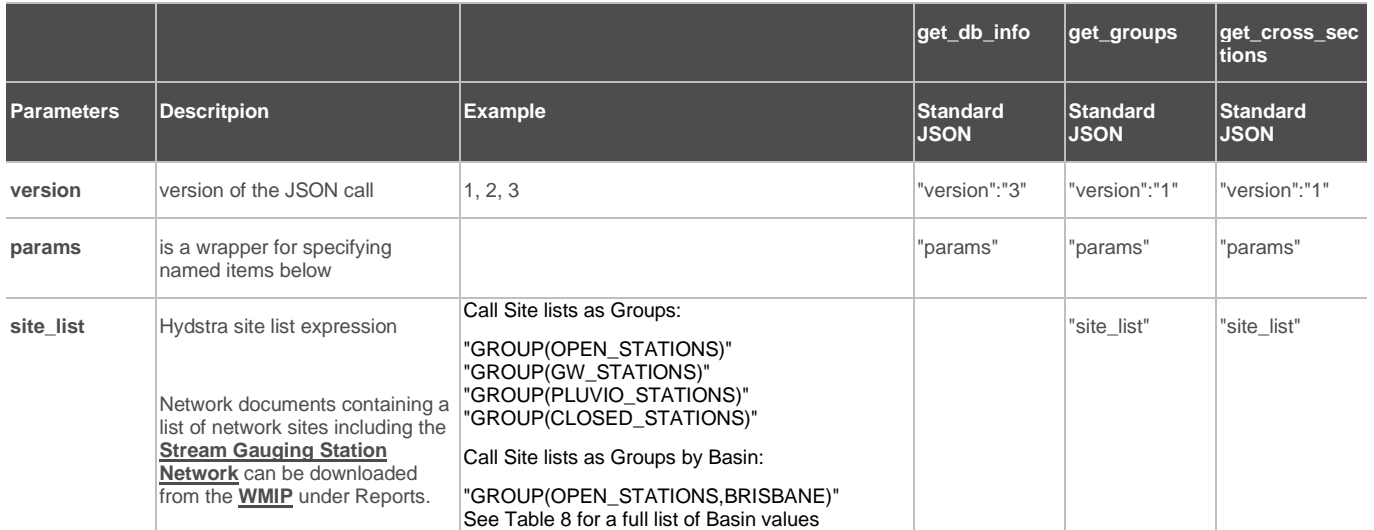

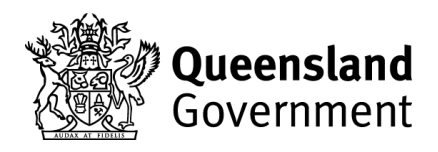

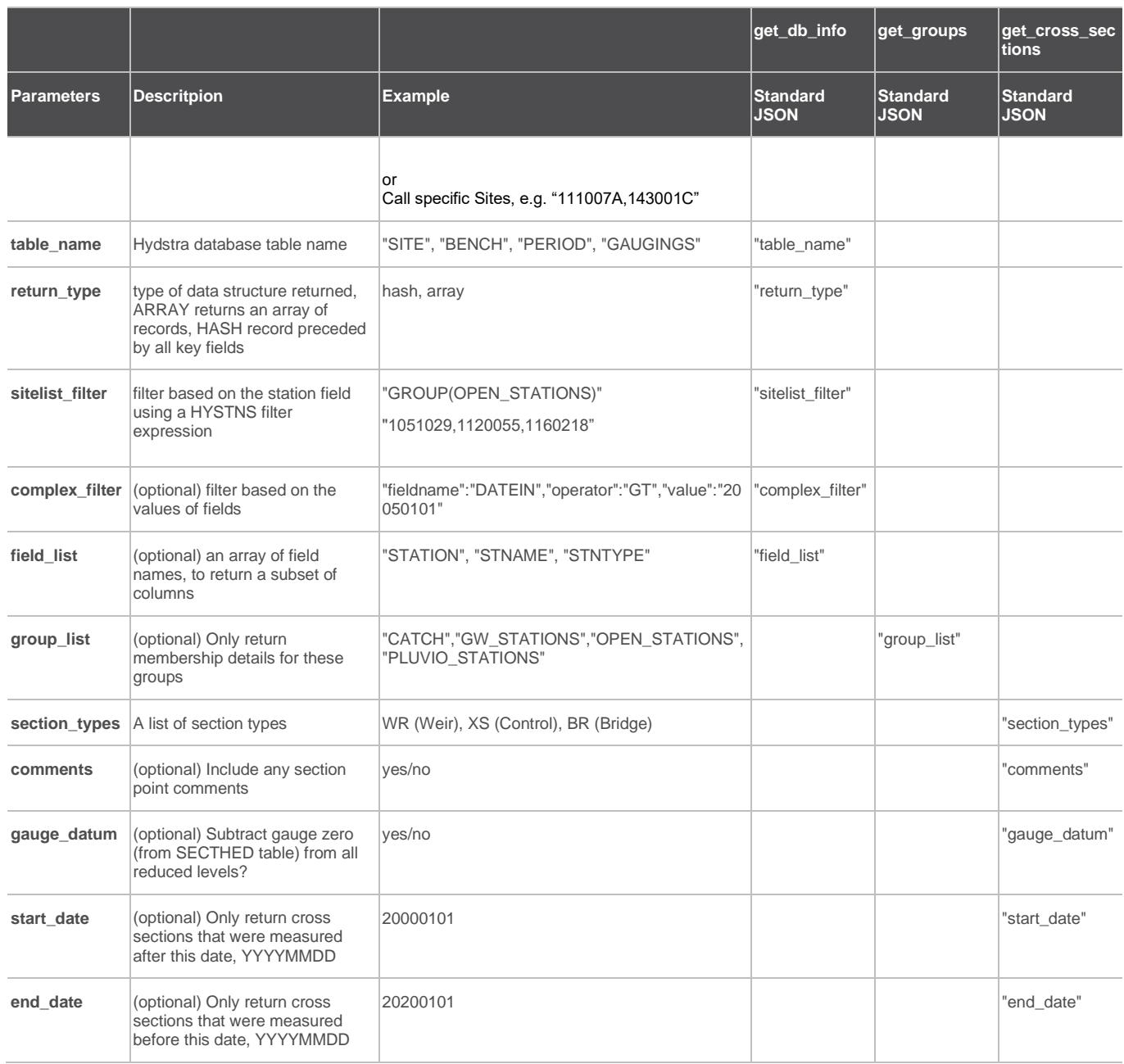

<span id="page-7-0"></span>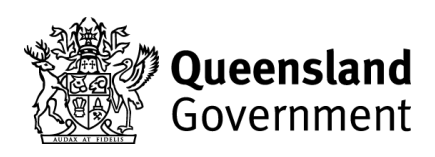

## **2. Components of a JSON call**

JSON call components include;

- 1. WMIP URL: https://water-monitoring.information.qld.gov.au/cgi/webservice.pl?
- Objects including Function and Parameter pairs;
	- a. Standard JSON calls start and end with curly brackets { }, with each object in double quotations then a colon ':' and separated by a comma ','.
	- b. In CSV format each object is followed by an equals '=' and separated by an ampersand '&', for example:

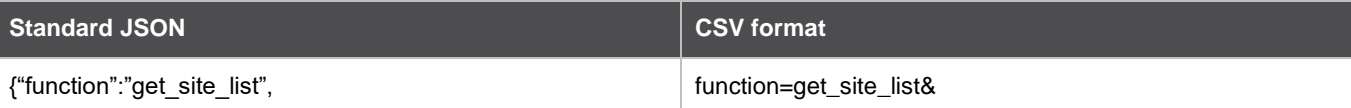

3. Arrays, which are an ordered list of values and for standard JSON start with a left '[' and ends with right brackets ']' and separated by a comma ','.

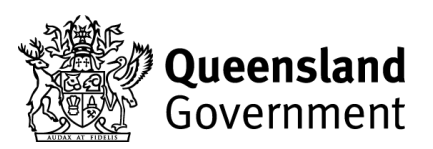

#### *Table 7 Example JSON Time Series web service calls*

<span id="page-9-0"></span>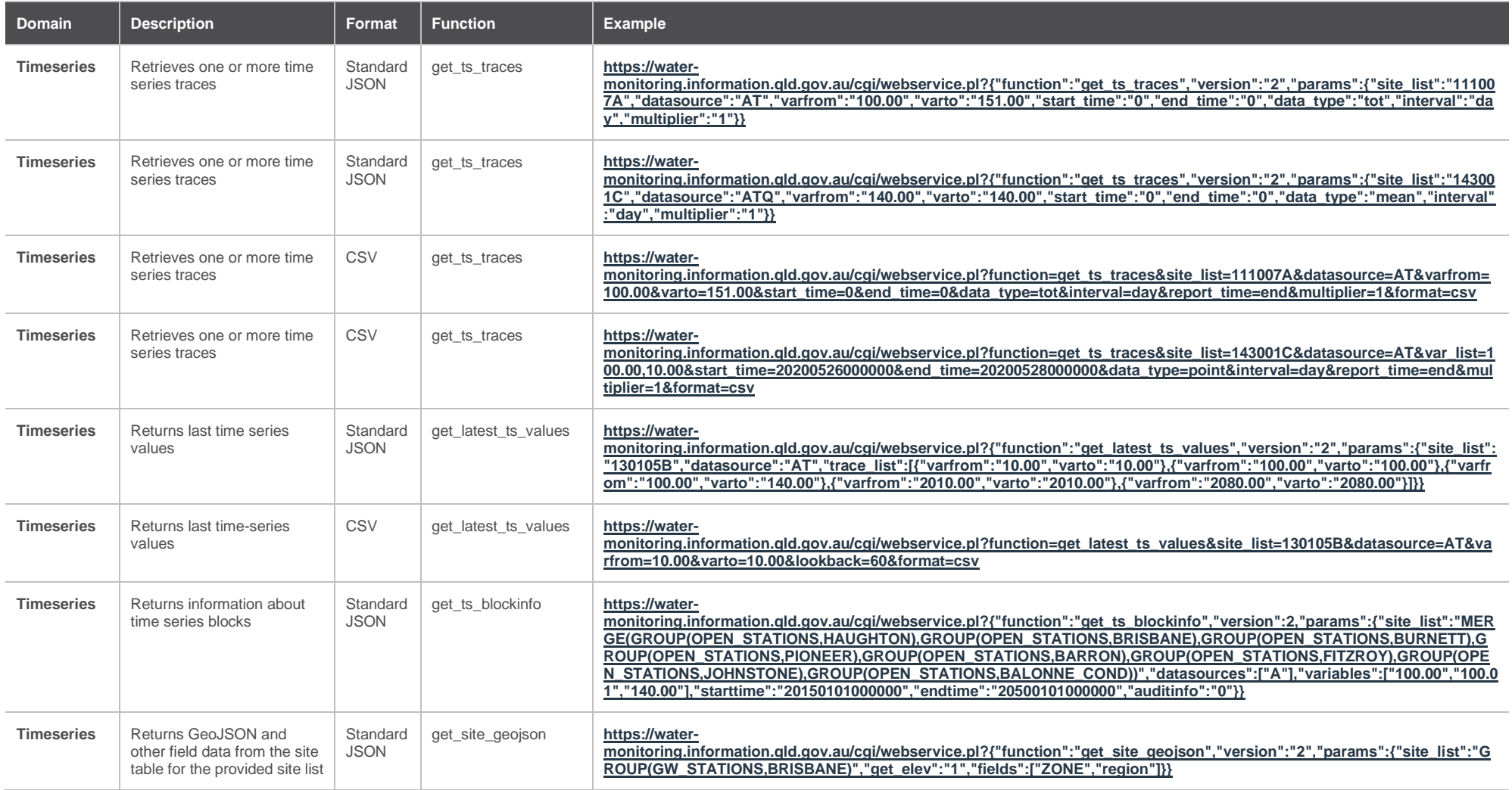

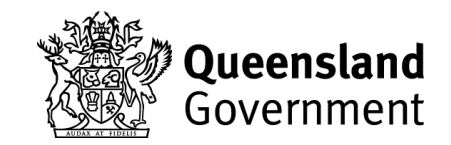

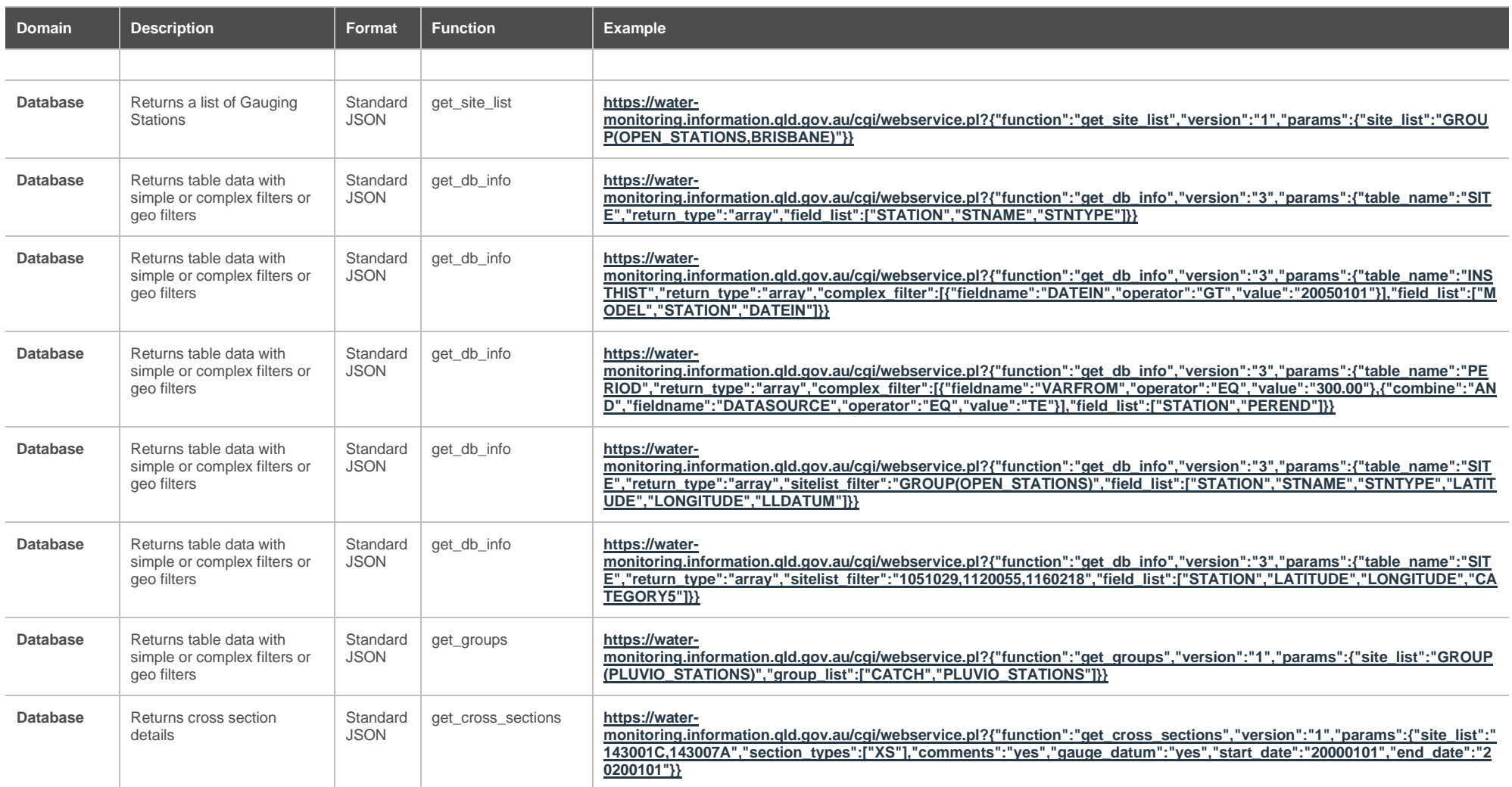

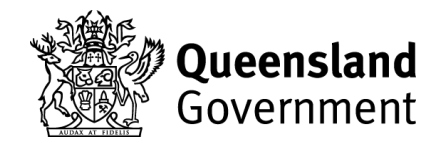

#### *Table 8 Calls for Groups by Basin*

<span id="page-11-0"></span>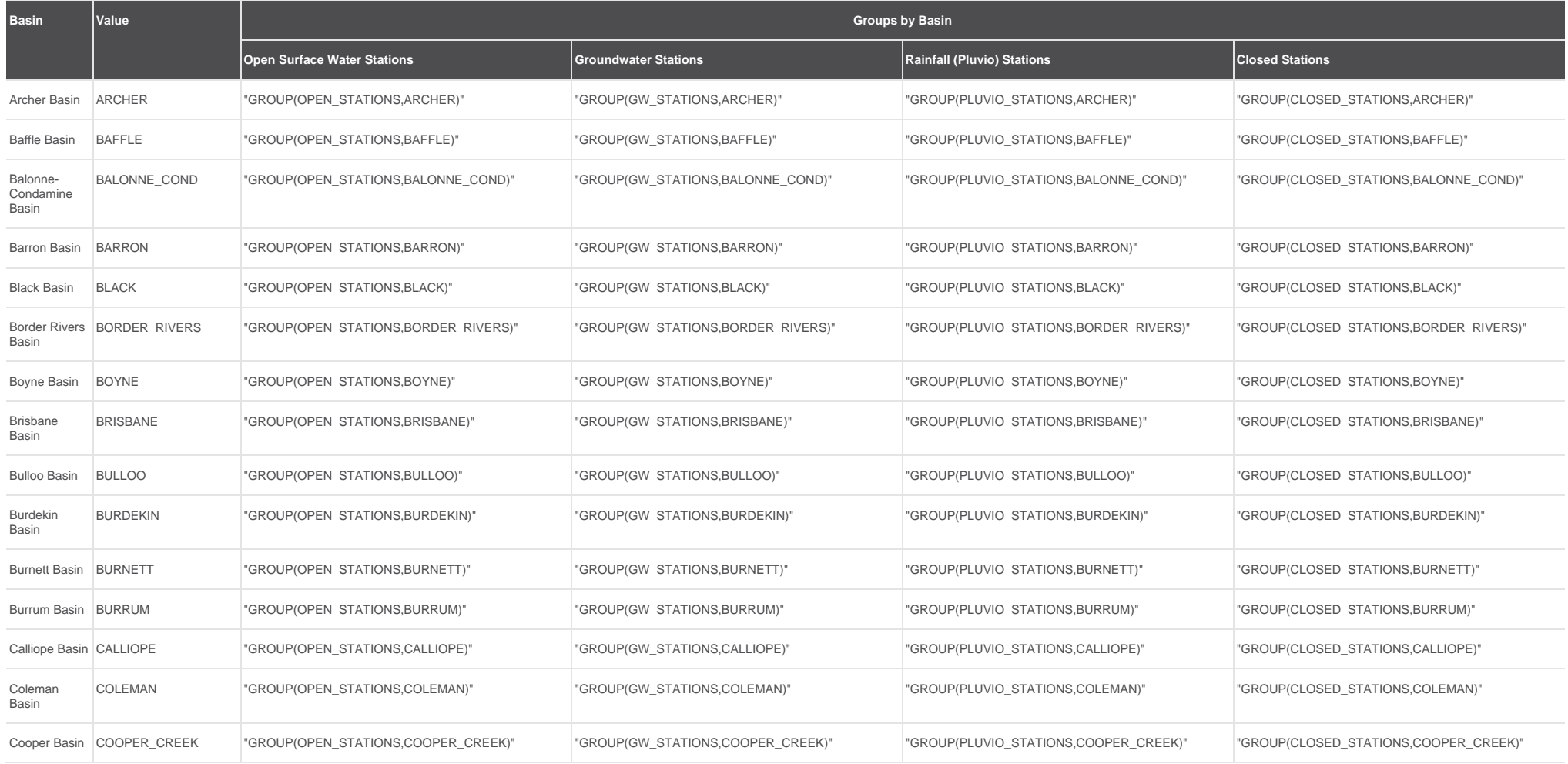

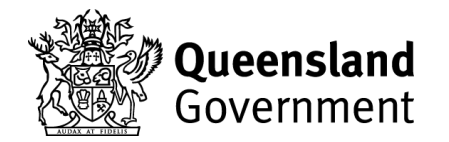

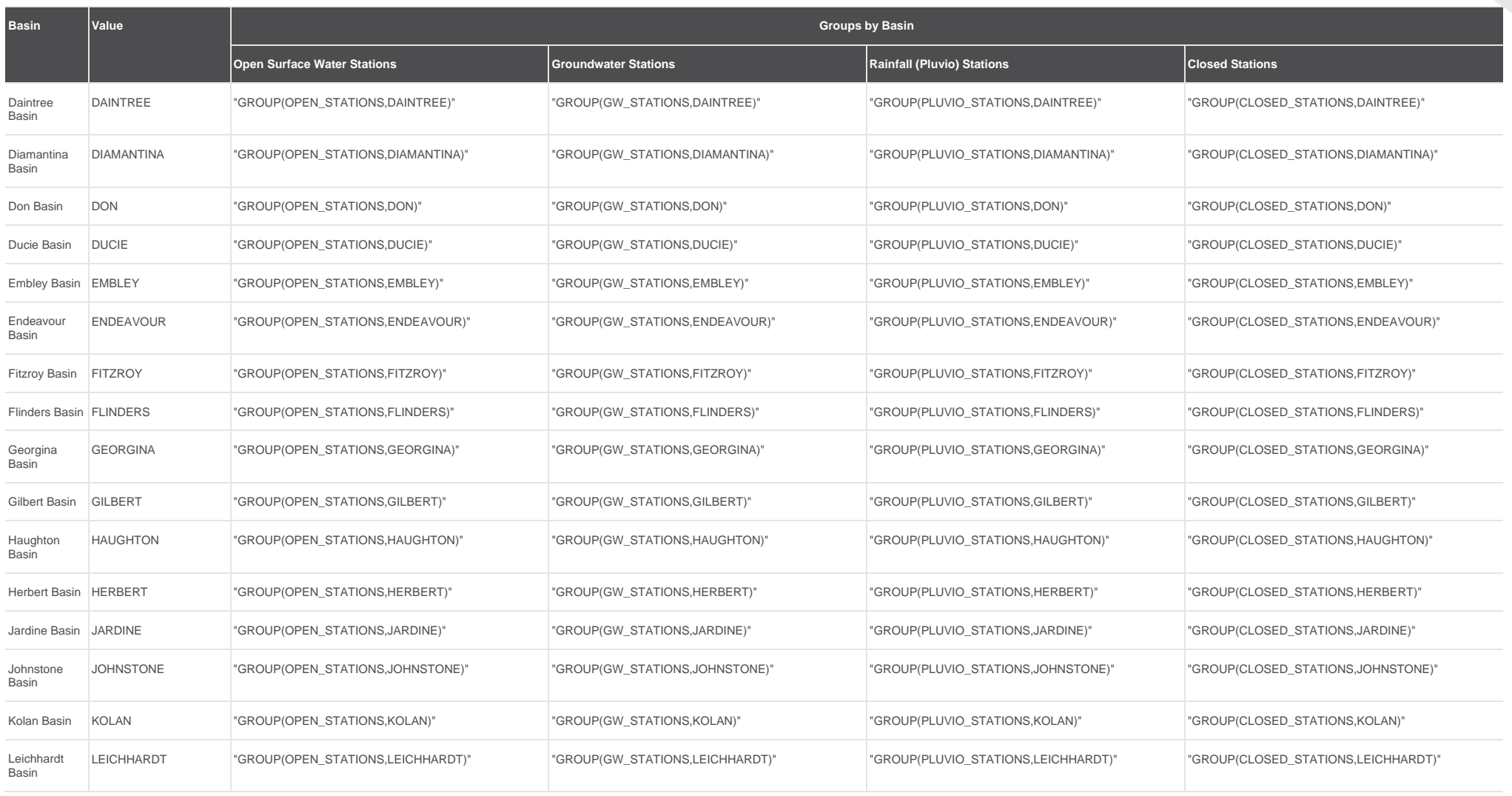

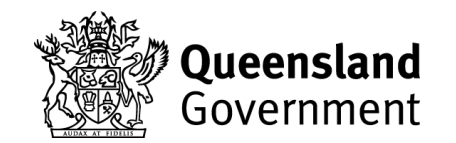

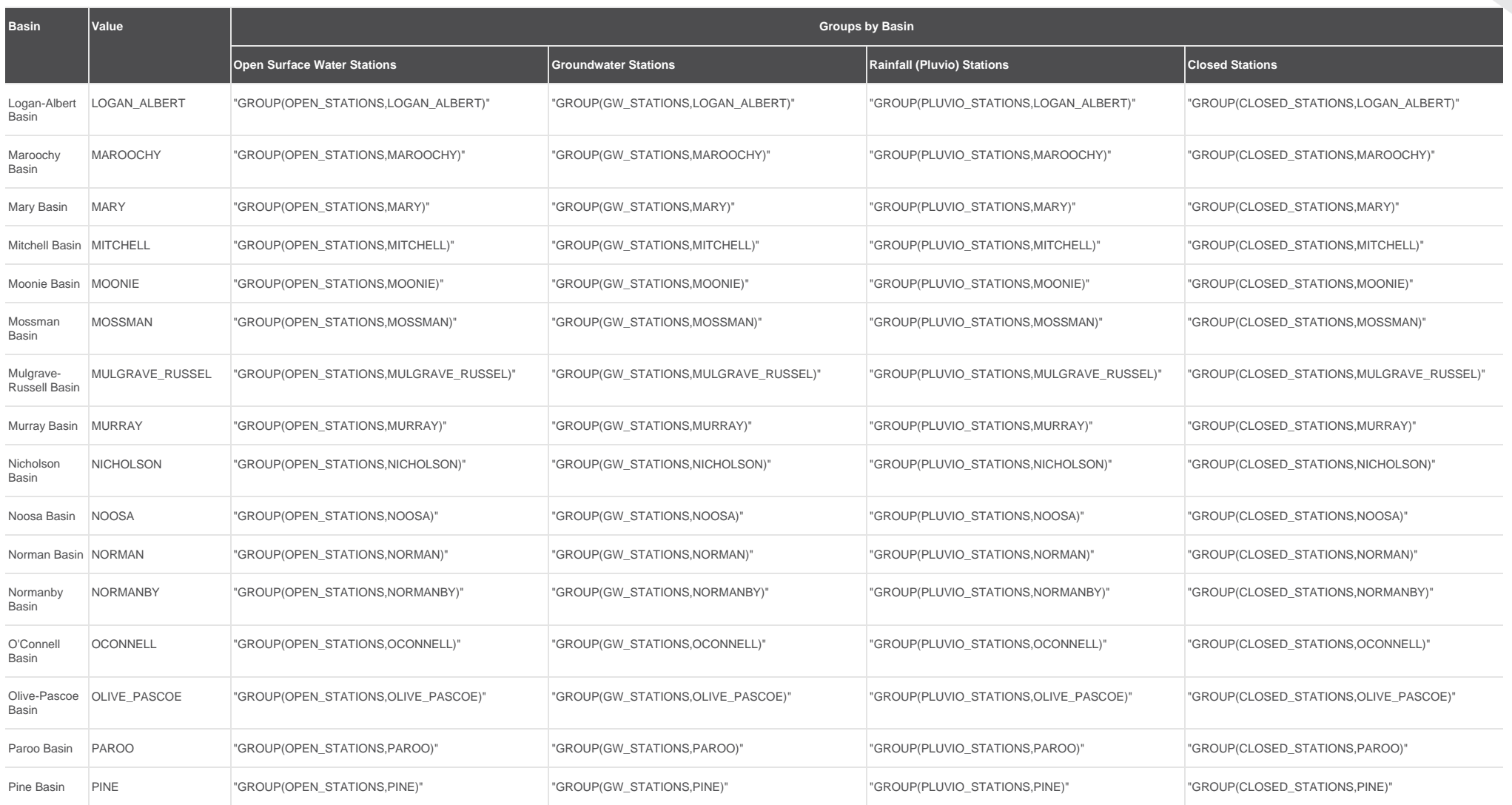

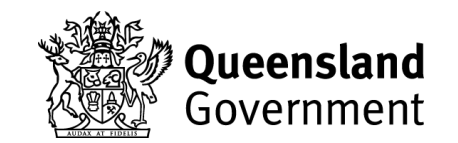

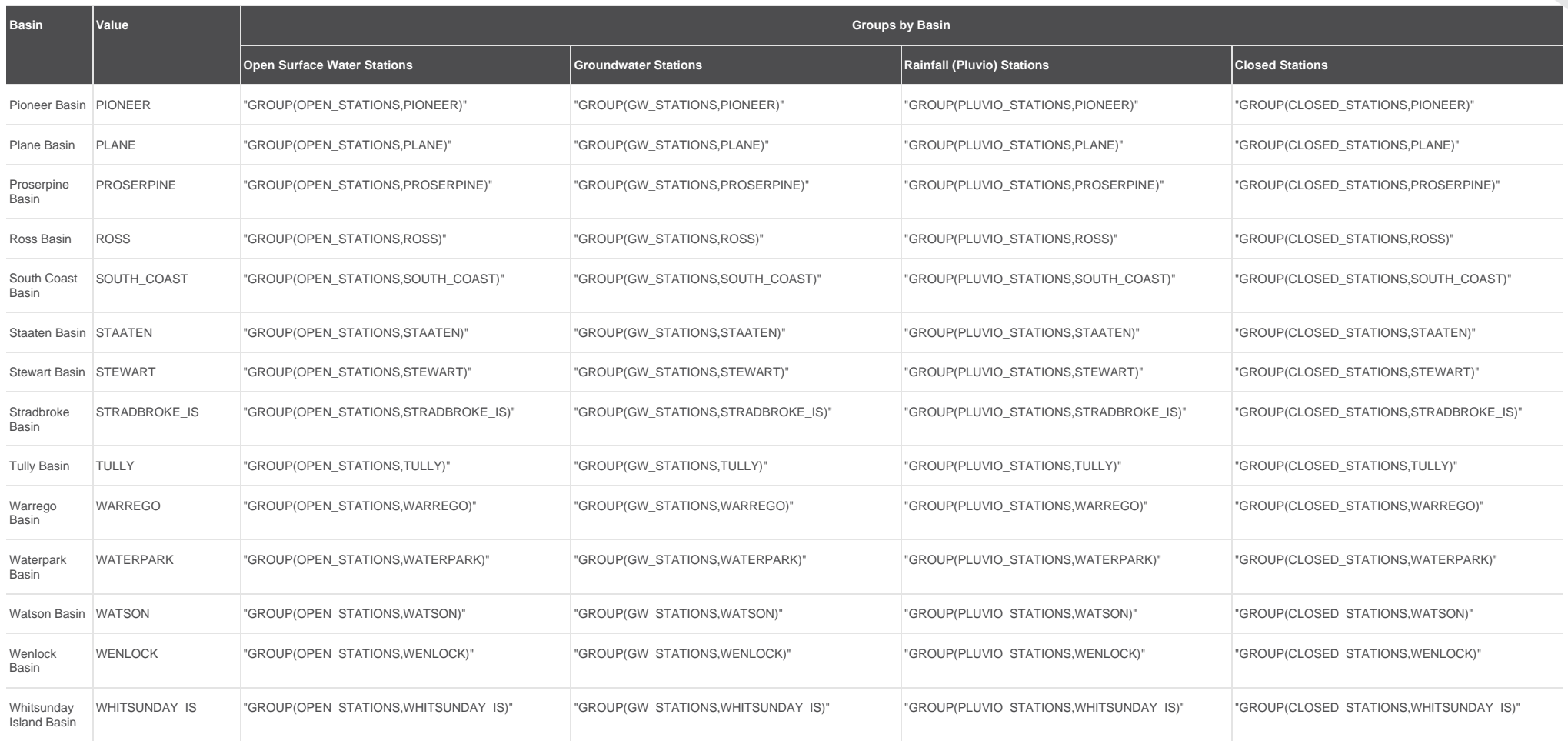

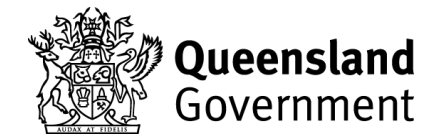